## *ESQUEMATIZACIÓN DE MODELOS DE ANALISIS DE LA VARIANZA*

*(ANOVA Y MODELO LINEAL GENERAL)*

*Antoni Ruiz Bueno - Octubre 2018*

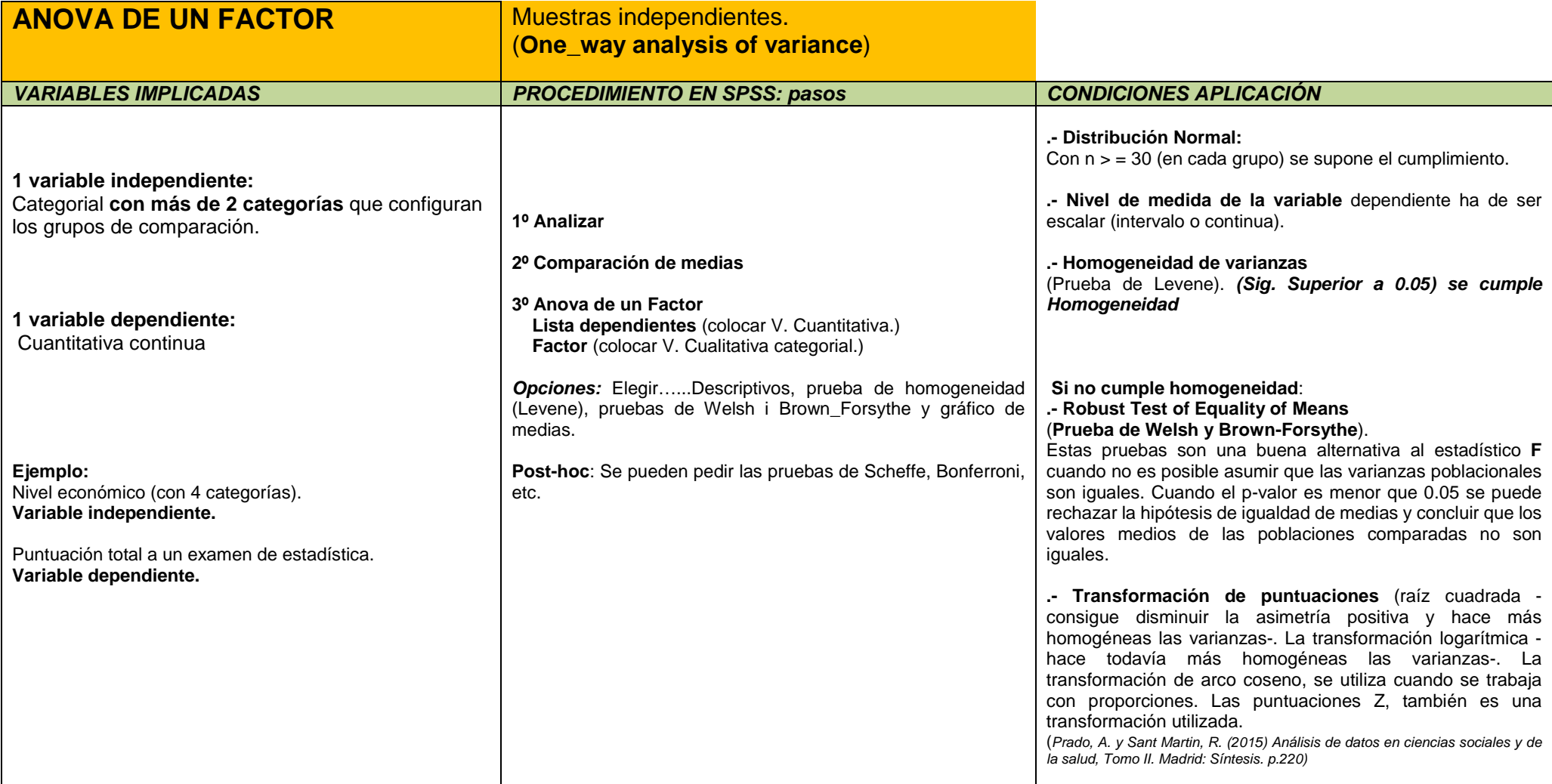

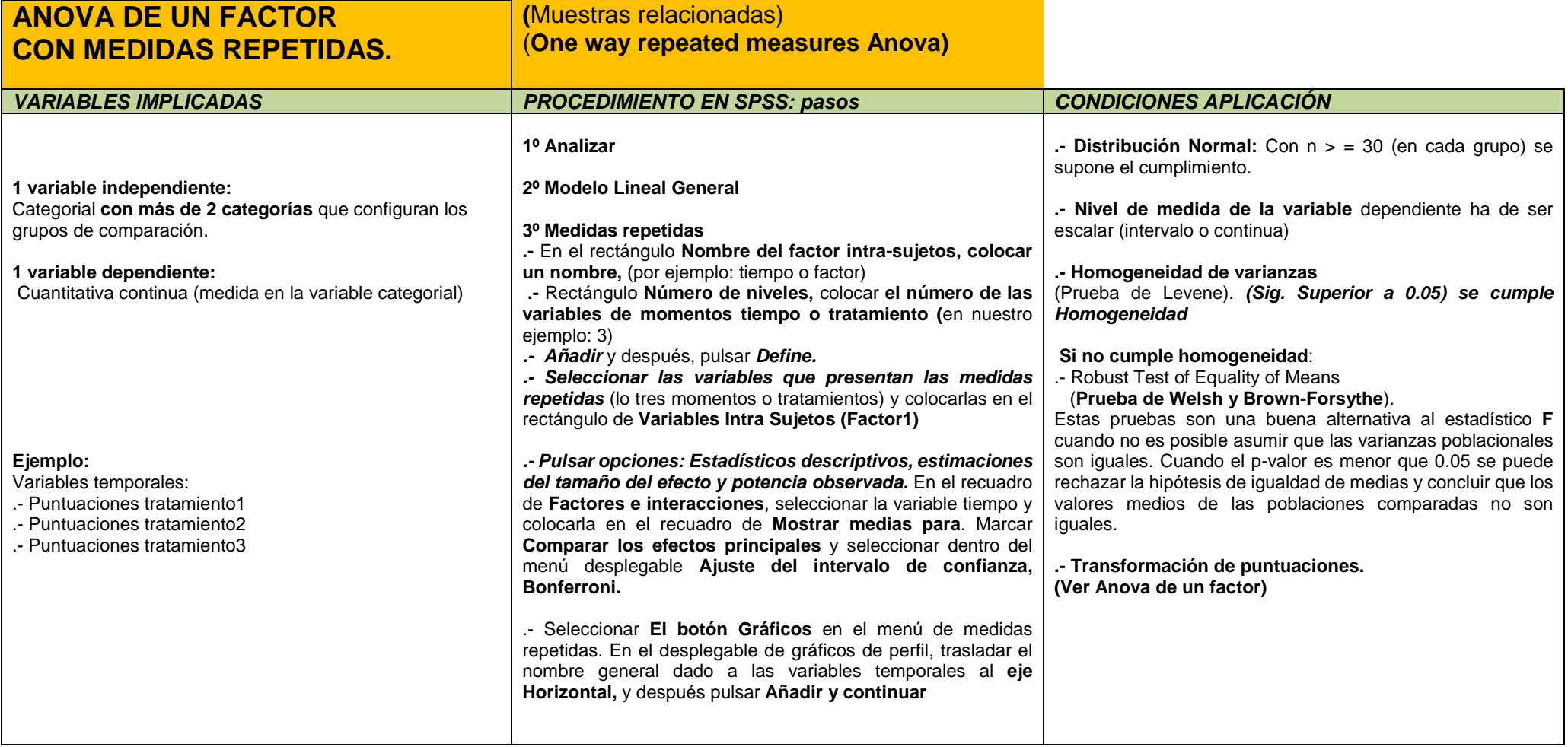

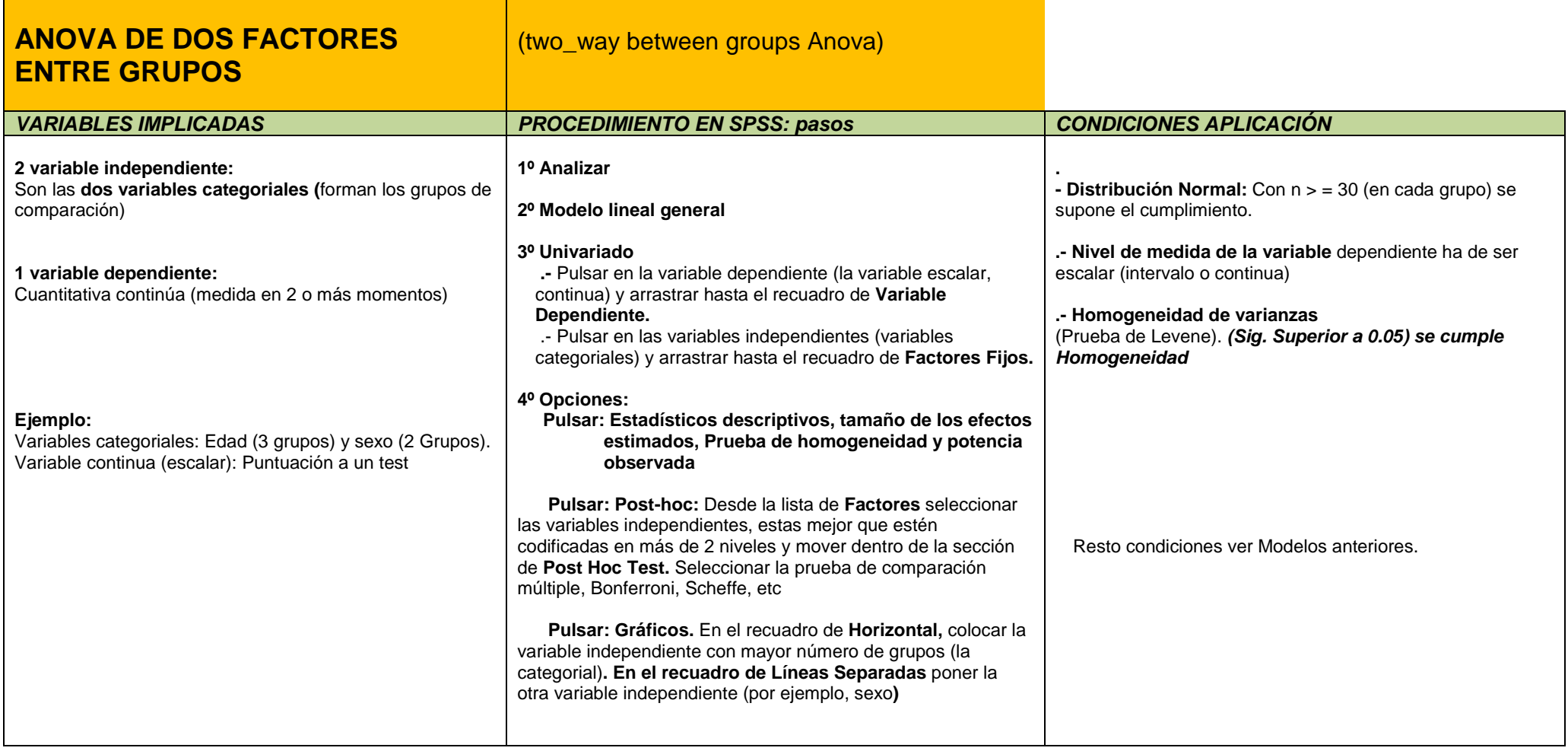

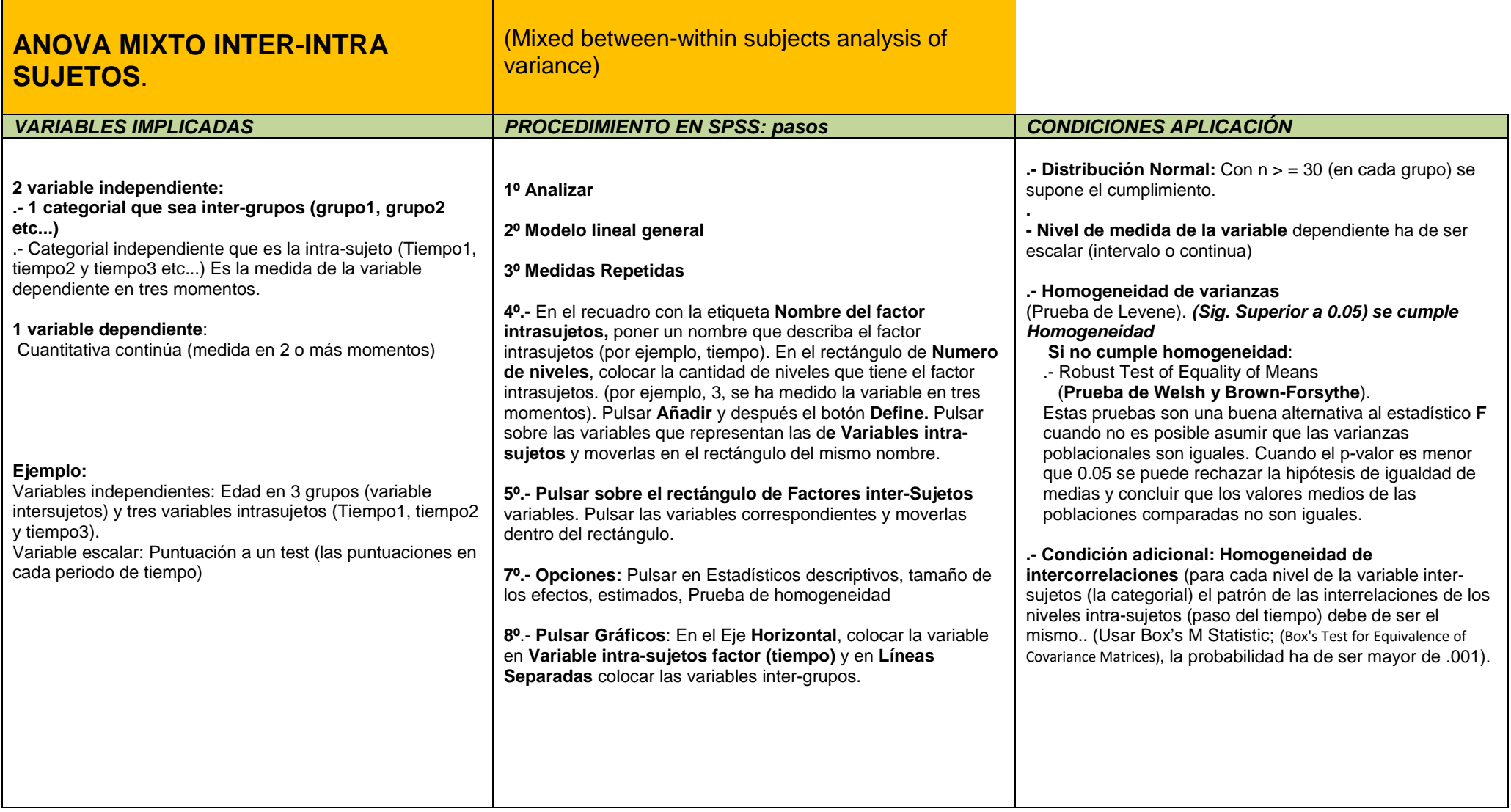

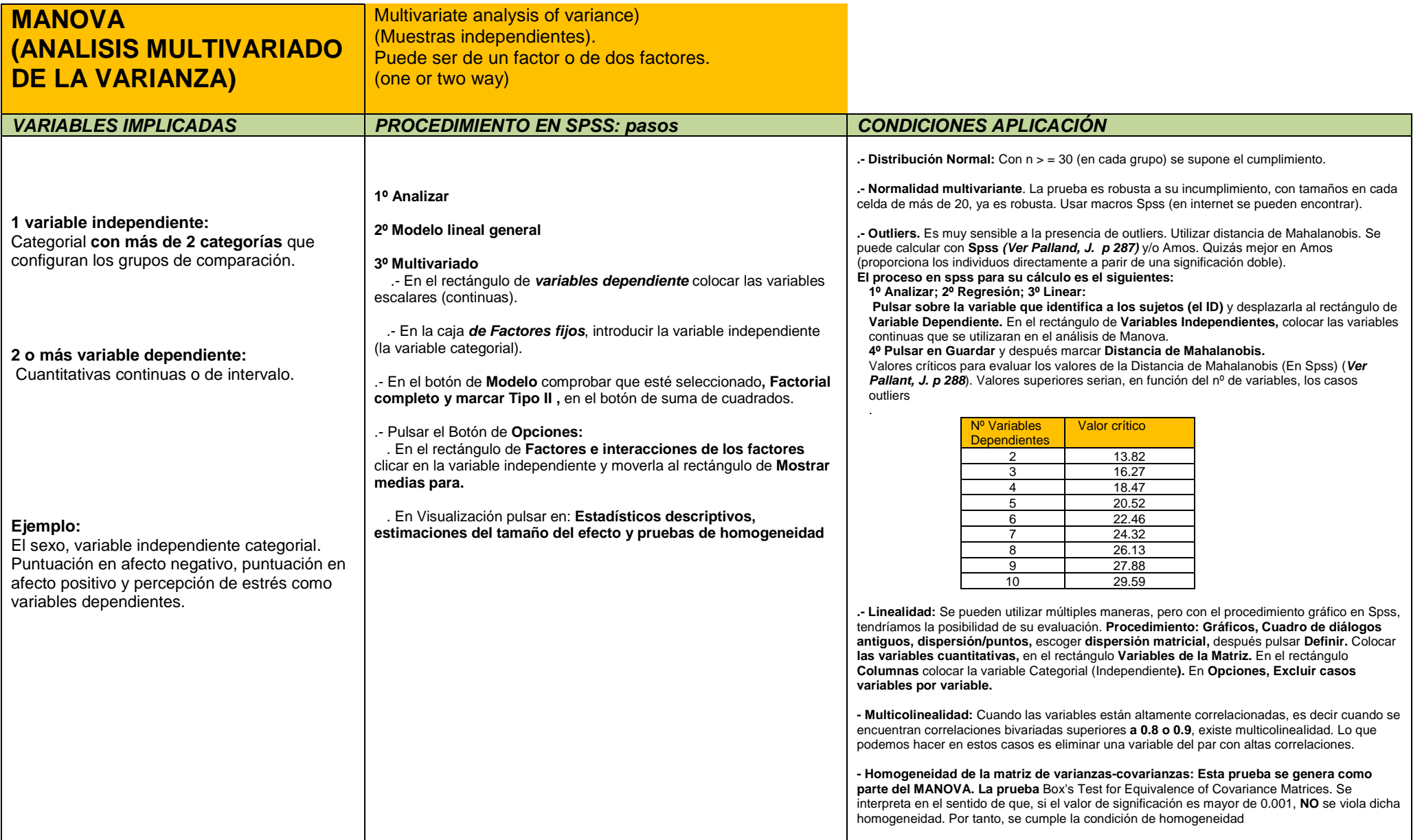

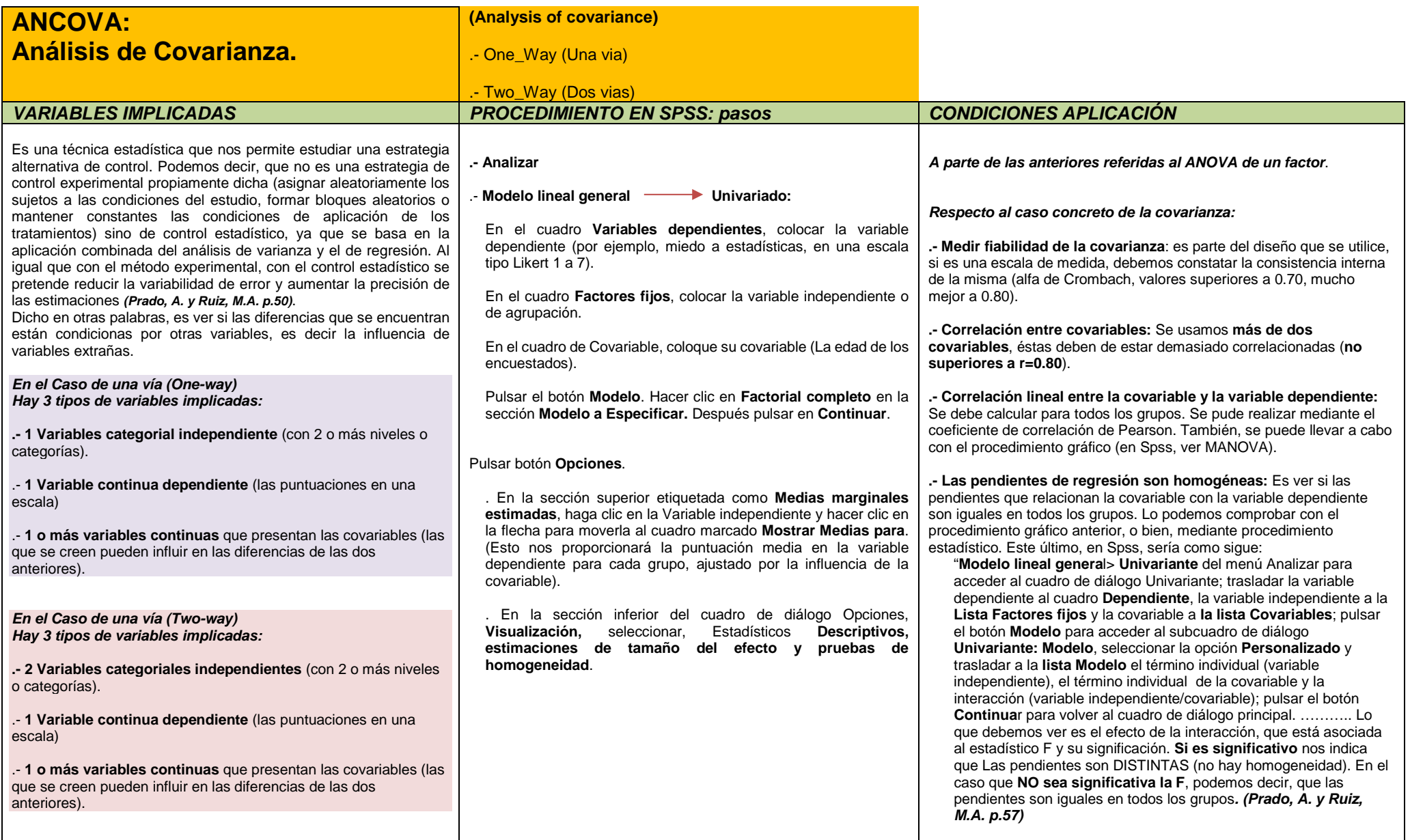

## *Bibliografía consultada:*

Pallant, J. (2010). SPSS Survival Manual: A Step By Step Guide to Data Analysis Using SPSS Program (6th ed.). London, UK: McGraw-Hill Education.

Prado, A. y Sant Martin, R. (2015). Análisis de datos en ciencias sociales y de la salud, Tomo II. Madrid: Síntesis.

Prado, A. y Sant Martin, R. (2012). Análisis de datos en ciencias sociales y de la salud, Tomo III. Madrid: Síntesis.

Tabachnick, B. y Fidell, L. (2007). Experimental designs using ANOVA. New York: Thompson Brooks/Cole.

Tabachnick, B. y Fidell, L. (2014). Using multivariate statistics. Essex: Pearson Educational Limited.

Delgado-Alvarez, C. (2014). Viajando a Ítaca por mares cuantitativos. Manual de ruta para investigar en grado y postgrado. Salamanca: Amarú.